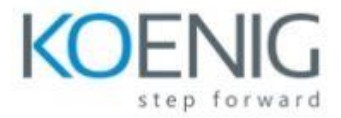

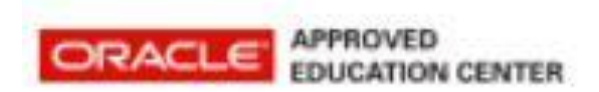

## **Oracle Communications Policy OAM Wireless Deployment**

- **Module 1: Integrate Policy Management into your business.**
- **Module 2: Configure using the Graphical User interface (GUI)**
- **Module 3: Policies- Policy Planning**
- **Module 4: Policies- Deploying policies**
- **Module 5: Ancillary Devices- MRA/Policy Front End**
- **Module 6: Monitor system- Component reports**
- **Module 7: Integrate Oracle's Policy Management into your network**
- **Module 8: Configure components**
- **Module 9: Policies- Policy reference data**
- **Module 10: System Administration**
- **Module 11: Monitor- component reports**
- **Module 12: Monitor system- Monitor system-wide reports**
- **Module 13: Integrate to extend management and reliability**
- **Module 14: Integrate data and network communications into your business**
- **Module 15: Configure network communications**
- **Module 16: Policies- Master Policy Library**
- **Module 17: Ancillary Devices- SPR/UDR**
- **Module 18: Monitor Alarms**

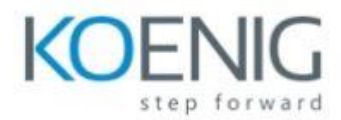

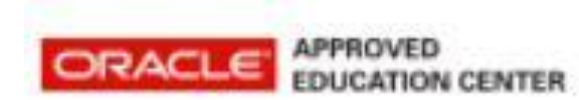

**Module 19: Corrective maintenance- alarms and logs**